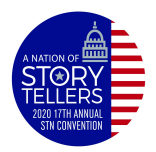

**Multimedia Journalist** On-Site Contest 2020

**Date**: **Pick Up: Deadline:**

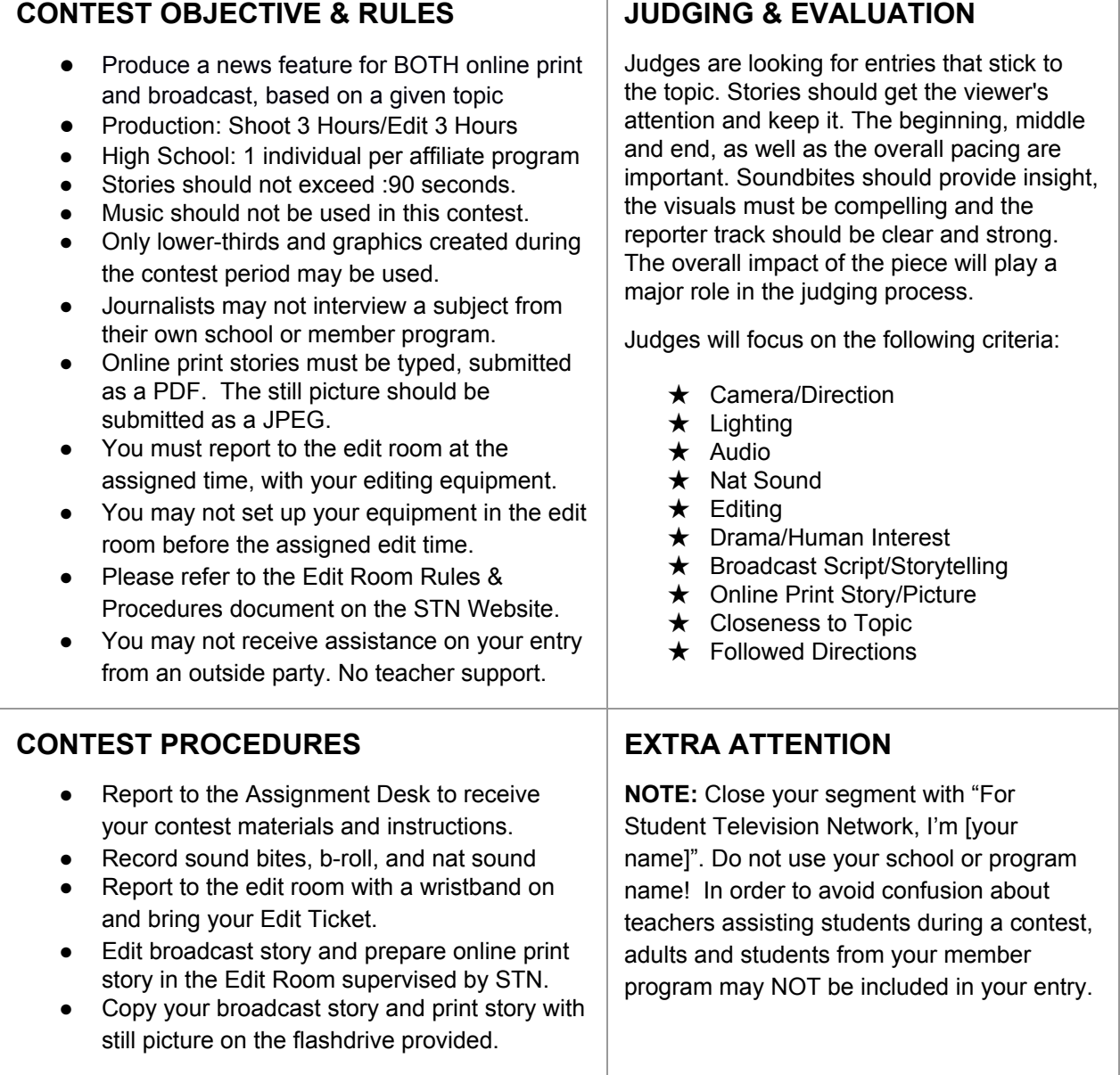

## **SUBMITTING YOUR ENTRY**

- Copy your entry to the flashdrive provided.
- Name your entry file using your contest ID # (Found on the contest pouch).
- Place the flashdrive back into the contest pouch and return it to the Contest Booth before the posted deadline.
- No entries will be accepted past the deadline.

## **QUESTIONS?**

- $\rightarrow$  Read this contest description thoroughly
- ➔ Review all of the STN Contest FAQ's on the STN Convention webpage
- $\rightarrow$  Visit the Contest Booth any time during the contest operating hours
- $\rightarrow$  Email all of your contest questions to: [contests@studenttelevision.com](mailto:contests@studenttelevision.com)